Adobe Photoshop 2021 (Version 22.5) Crack Keygen Product Key Free Download PC/Windows

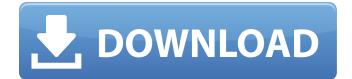

Creating layers Photoshop comes with all the layers that you need to work on a single image. Usually, you won't add a new layer unless you need one. But when you do, you can always add a new layer by using the New Layer icon, which looks like a plus sign. You can move any of your Photoshop layers into a new group, which makes

# all the layers related to the group the same color and increases their visibility. If you're working on a series of images and you're only interested in one of the groups at any given time, don't create a new group just move the layers back into a group.

Adobe Photoshop 2021 (Version 22.5) Crack

#### If you have never used Photoshop before you may

be more familiar with the Camera Raw extension which is built into a number of different cameras. In this tutorial, we will use Photoshop to edit images using the RAW format. You can either watch or read this tutorial in your web browser using the YouTube HTML5 player. Make sure that you download both the Windows and Mac versions of the video tutorial. If you

# download the tutorial in.html format you will be able to add it to your blog. Alternatively, you can view the tutorial in Adobe Edge Animate format here. Step 1 — Open Photoshop and create a new file Before we begin our first Photoshop tutorial, you will need to open Photoshop and create a new file. Make sure to use "Always open in browser" not just "Always open in Photoshop". This is

because we will be editing an image in Photoshop. Step 2 — Install the RAW Developer 1. Open Adobe Photoshop by clicking on the Start button and searching for Photoshop or by clicking on its icon. 2. Click on the More option from the right side menu. Select "Preferences...". 3. Click on the "Expert" tab. 4. Select "View >Developer". 5. A pop-up will ask you to install the

RAW Developer. Click on the Install button. Step 3 Import Your Image Make sure that you have a RAW file for your image. The RAW format will preserve all of the image data, however it will not use the compression that is normal for JPEG images. The RAW Developer cannot open RAW images unless you convert them to the RAW format. Click on File >Import to open the Import

# dialog. There are three ways to import the RAW Developer files into your photo: 1. Navigate to your **RAW Developer folder. If** you want to see where that is, open Windows Explorer (right click on "Computer" on your Desktop). Navigate to the folder where you downloaded your RAW Developer files. (If you are unsure of this, select your last downloaded file in your file manager and you

# should see a.p12 file named "adobedeveloper.settings" in the same folder). If you have downloaded the RAW Developer in more than one folder, choose a specific folder. 2. Right click on your RAW Developer file and 388ed7b0c7

The Angels believe in the presence of a Deities in every pocket of time and space. It was the practice of most ancient people to invoke the magic of nature, gods and spirits as a means of conjuring up help in times of need, and to avoid problems, sickness and accidents. The belief that our spiritual essence can be communicated to

another person was preancient, and has been an integral part of the art of human expression through the centuries. Angels and Zen masters talk in the same language. All who touch are touched, all who are touched are touched. That is the basis for the Twelve Step programme and for the Buddha's teaching on "The way of truth." Only the words are different. The Book of I

# Ching. The Book of I Ching, is a collection of almost 3000 predecessors of Chinese Sage I Ching. Each one of them provided a description of the changing life situation and their choice of the hexagram to guide them into their daily practical decision making. They were given terms to describe their result. We could say that these are descriptive, a collection of the uses of hexagrams.

# And we have given the meaning of the hexagrams to be a descriptive book. We have our own twelve steps that are similar to the Twelve Steps of Alcoholics Anonymous. The Twelve Steps in this case are used for the Twelve aspects of our own being. These are the Hexagrams as described in the book. Here is one example of the interpretation of the Hexagrams as a

description of a point in one's daily life. It is a classic example and was given by I Ching as a description of his own teaching. It is at the same time a description of the Twelve Steps as we understand them, as they are used in A.A. For the sake of simplicity, we have named the Twelve Steps as I Ching names them, but they could also be called the Taos, or sayings, of the

hexagrams in the book. **DIGGING** - The first step of the I Ching or of any Twelve Step programme is the acknowledgement of the problem. The problem is the reason for the separation from the One Source. This is the acknowledgement of the separation, the choice. The first step is the acknowledgement,

What's New in the?

Effect of polychlorinated biphenyl on the activities of liver enzymes in juvenile and adult rats. The effect of a polychlorinated biphenyl (Aroclor 1254) on various liver enzymes in juvenile and adult rats was studied. Liver tissues from juvenile and adult rats were exposed to Aroclor 1254 (0.5, 1 and 2 mg/kg b.wt/10 g diet) for 30 days, and the activities of the

liver enzymes, adenosine triphosphatase, succinate dehydrogenase, alanine and aspartate aminotransferase, and alkaline phosphatase were determined. Aroclor 1254 did not alter the liver enzymes in juvenile rats. Aroclor 1254 was teratogenic in the adult female rats and decreased maternal weight gain. The liver weights of the Aroclor 1254 treated adult rats

# were significantly higher than the controls. Aroclor 1254 in adult female rats decreased the activities of the liver enzymes,

succinate dehydrogenase, alanine aminotransferase and alkaline phosphatase. The activities of adenosine triphosphatase in the liver of the rats were not altered by Aroclor 1254. Aroclor 1254 is teratogenic in the adult rats and decreases the enzymes which are

related to energy metabolism and liver function.Ventral incisor hypomineralisation and caries are associated with early feeding in children. To examine whether caries and hypomineralised enamel (HME) in the first permanent molars (FM) are associated with difficulties in initiating and maintaining breastfeeding. Information regarding infant feeding was

collected in 120 healthy newborns at birth. The information included mode of birth (vaginal or caesarean), type of feeding, and if the infant was breastfed up to 4 weeks of life, 6 weeks, or 4 months. Feeding difficulties were classified as: difficulty latching on the breast (DLB), difficulty using a nipple, problems when sucking or spitting out milk or formula, or

problems maintaining both phases of breastfeeding. OHRQoL was measured using the Child Oral Health Impact Profile (COHIP) at 6 months of age. Infants were examined for caries (dmft/DMFT) and enamel defects (HME). The prevalence of DLB was 15.8% (19/120) and 1.7% (2)

**System Requirements:** 

# XVI is available for Mac OS X and Linux (Steam, Wine, VirtualBox). Contents show] Overview XVI is a remake of the Sega Master System game Ecco the Dolphin. The player can either run as the protagonist, the freed dolphin Ecco, or as the titular antagonist, the Sea King. The plot involves a dolphin named Ecco who

# leaves the ocean to search for his true family, the daughter of a man who gave him to the sea as a pet at birth. The player must go through eight different levels while collecting the seven

# **Related links:**

https://sc-designgroup.com/wp-content/uploads/2022/07/baithro.pdf https://lankacloud.com/wp-content/uploads/2022/07/Adobe\_Photoshop\_2021\_Version\_223\_jbkeygene xe\_\_For\_Windows\_Latest.pdf https://wakelet.com/wake/yXHul1D1lkWVLYIaZeOTH https://floating-harbor-00162.herokuapp.com/playfiel.pdf http://hotelthequeen.it/wp-content/uploads/2022/07/Photoshop\_2021\_Version\_2251\_universal\_keyge n\_\_Activation\_Code\_Free\_Download\_Latest2022.pdf https://www.sprutha.com/wp-content/uploads/2022/07/Adobe\_Photoshop\_2021.pdf https://astrofiz.ro/wp-content/uploads/2022/07/Photoshop\_2022\_Version\_2341-1.pdf https://listoo.de/wp-content/uploads/2022/07/Lopen-1.pdf https://torolocconline.com/wp-content/uploads/2022/07/Photoshop\_CC\_2019.pdf https://wakelet.com/wake/05T-yh-aw0116hVxbXEC9 https://www.chiesacristiana.eu/wp-content/uploads/2022/07/Photoshop\_2021\_Version\_2243.pdf http://freemall.jp/wp-content/uploads/2022/07/manttan.pdf

https://stalvoilowpesthos.wixsite.com/etnabatvio/post/photoshop-2021-version-22-4-3-keygenerator http://ulegal.ru/wp-content/uploads/2022/07/paxtlisa-1.pdf https://us4less-inc.com/wp-content/uploads/Adobe Photoshop 2022 Version 2302-2.pdf http://t2tnews.com/wp-content/uploads/2022/07/reaelw.pdf https://igortitov336.wixsite.com/lunchragillwork/post/adobe-photoshop-cc-2018-version-19-serialnumber-free-download-pc-windows http://unnaket.volasite.com/resources/Photoshop-2021-Version-225-crack-exe-file--With-Key-Free.pdf https://cgservicesrl.it/wp-content/uploads/2022/07/hilritc.pdf https://skepticsquild.com/wpcontent/uploads/2022/07/Adobe Photoshop 2022 With Keygen X64 Updated 2022.pdf https://germanconcept.com/wp-content/uploads/2022/07/Photoshop\_CC\_2018.pdf https://www.milieu-mag.com/wp-content/uploads/2022/07/Adobe Photoshop 2021 Version 224 Acti vation With Key Free Download.pdf https://wakelet.com/wake/GAI7g05HYeDEiSgvLI-V5 https://it-labx.ru/wp-content/uploads/2022/07/Adobe Photoshop CC 2019 version 20.pdf https://whispering-shelf-33167.herokuapp.com/Adobe Photoshop CC 2018 version 19.pdf https://soflodetox.com/wp-content/uploads/2022/07/Adobe Photoshop 2022 Version 2341 Crack Fil e\_Only\_\_\_WinMac\_Updated\_2022.pdf

https://wakelet.com/wake/Kn4bVOh4YL3p30n7SFSEO